## **GUJARAT TECHNOLOGICAL UNIVERSITY, AHMEDABAD, GUJARAT**

## **COURSE CURRICULUM COURSE TITLE:COMPUTER MAINTENANCE AND TROUBLE SHOOTING (COURSE CODE: 3350701)**

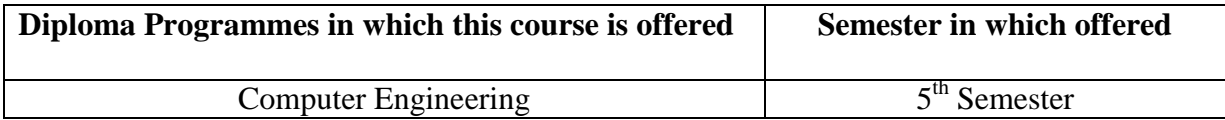

### 1. **RATIONALE**

For the smooth functioning of computer system it is frequently required to upkeep, maintain, repair, troubleshoot and take up preventive maintenance of the system and its peripheral devices. Therefore it is essential for the students to acquire skills in the area of computer maintenance and troubleshooting and its preventive maintenance.

This course is focused on developing skills in installation and configuration of Operating systems, loading and configuring various device drivers, diagnosing the faults and troubleshoots the computer at software level as well as component level. This course will be helpful for students to get employment in the computer maintenance industry as well as self employment.

## 2. **LIST OF COMPETENCY**

The course content should be taught and implemented with the aim to develop required skills in students so that they are able to acquire following competency:

# **Identify faults, troubleshoot, repair and do preventive maintenance of computer system and its peripherals**.

## 3. **COURSE OUTCOMES:**

The theory should be taught and practical should be carried out in such a manner that students are able to acquire different learning out comes in cognitive, psychomotor and affective domain to demonstrate following course outcomes.

- i. Install, configure Operating Systems and device drivers.
- ii. Install, configure and maintain various components in computer system and peripheral devices.
- iii. Diagnose faults, repair and maintain computer system and its peripherals.

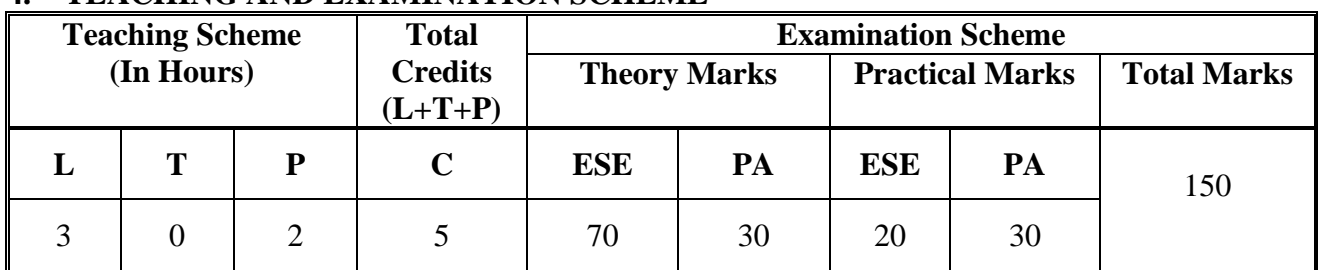

## **4. TEACHING AND EXAMINATION SCHEME**

**Legends: L**-Lecture; **T** – Tutorial/Teacher Guided Theory Practice; **P** - Practical; **C** – Credit **ESE** - End Semester Examination; **PA** - Progressive Assessment.

# **5. COURSE CONTENT DETAILS**

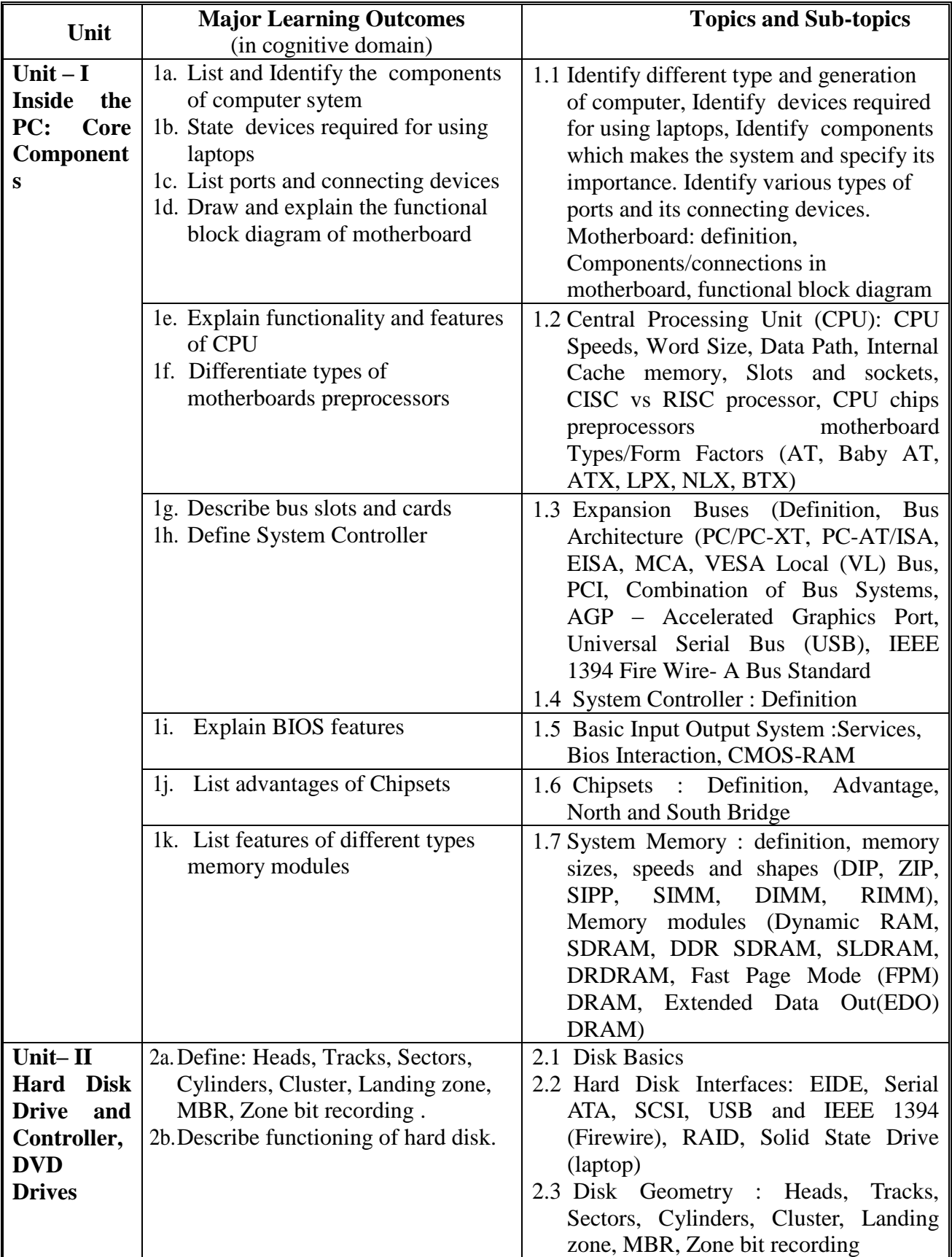

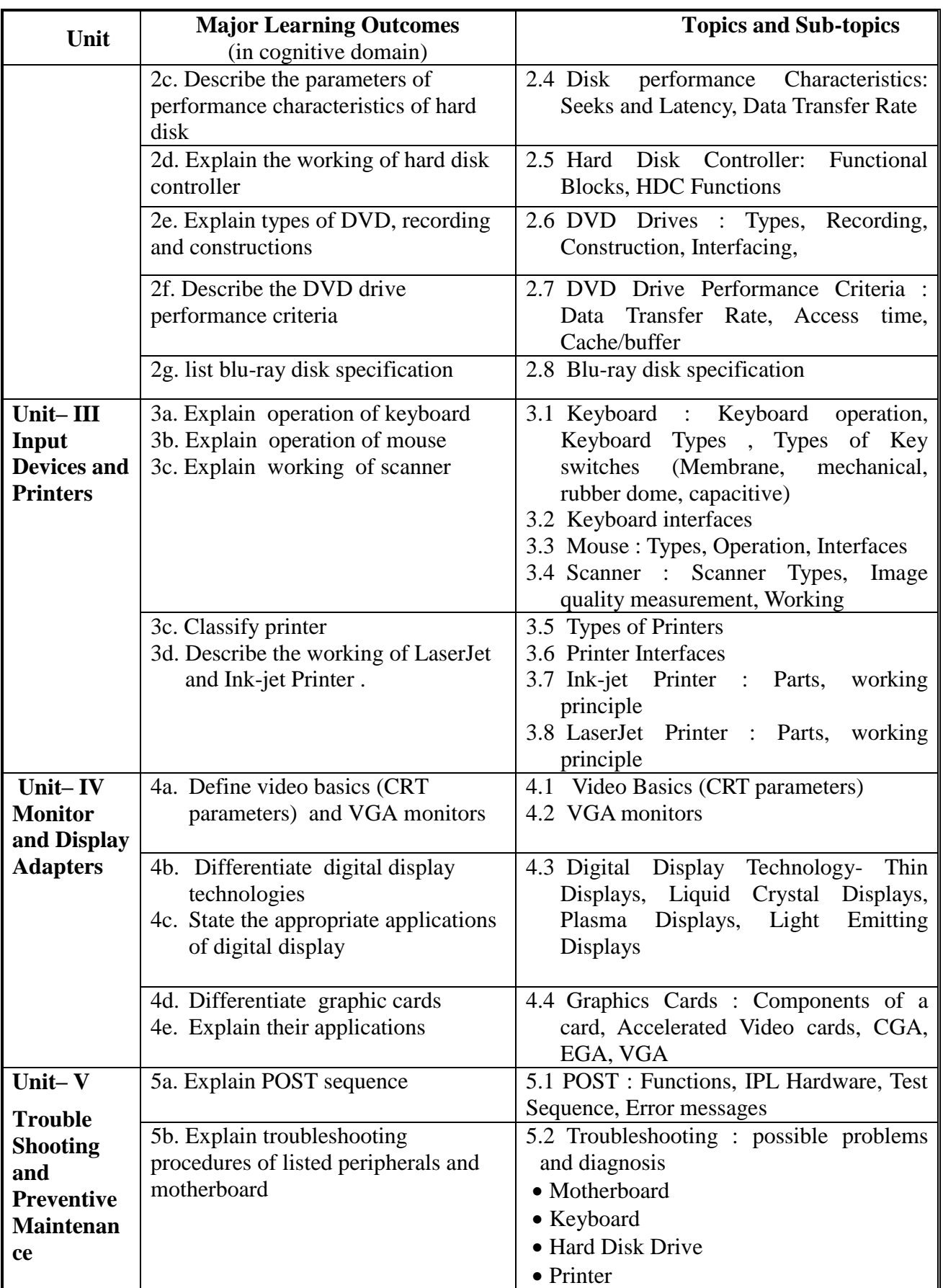

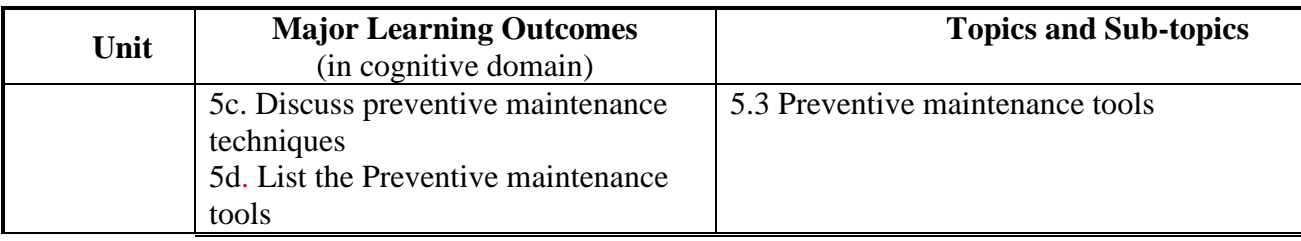

#### **6. SUGGESTED SPECIFICATION TABLE WITH HOURS & MARKS (THEORY)**

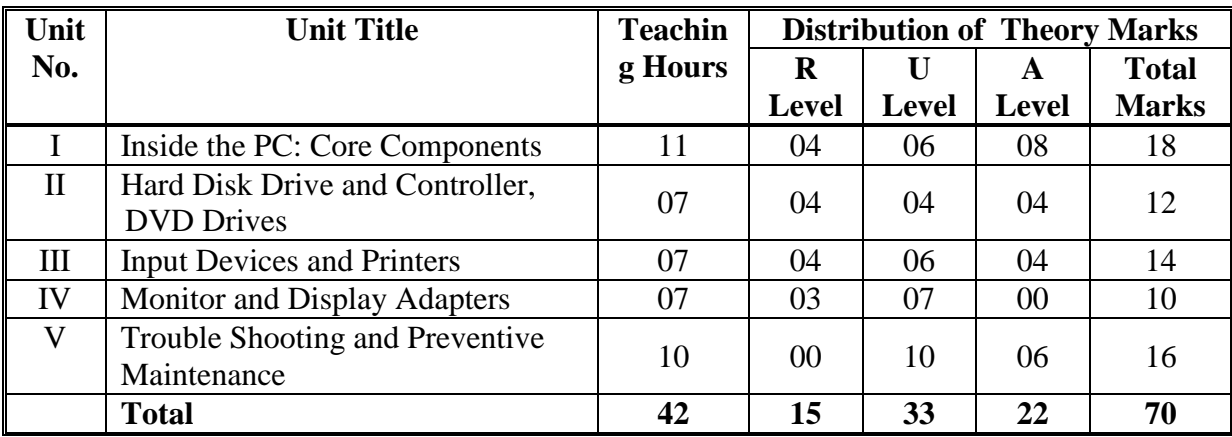

**Legends:**  $R =$  Remember;  $U =$  Understand;  $A =$  Apply and above levels (Bloom's Revised Taxonomy)

**Note:** This specification table shall be treated as a general guideline for students and teachers. The actual distribution of marks in the question paper may vary slightly from above table.

## 7. **SUGGESTED LIST OF EXERCISES/PRACTICALS**

The practical/exercises should be properly designed and implemented with an attempt to develop different types of cognitive and practical skills **(Outcomes in cognitive, psychomotor and affective domain**) so that students are able to acquire the required competencies.

Following is the list of practical exercises for guidance:

*Note: Here only outcomes in psychomotor domain are listed as practical/exercises. However, if these practical/exercises are completed appropriately, they would also lead to development of Programme Outcomes/Course Outcomes in affective domain as given in a common list at the beginning of curriculum document for this programme. Faculty should refer to that common list and should ensure that students also acquire those Programme Outcomes/Course Outcomes related to affective domain*

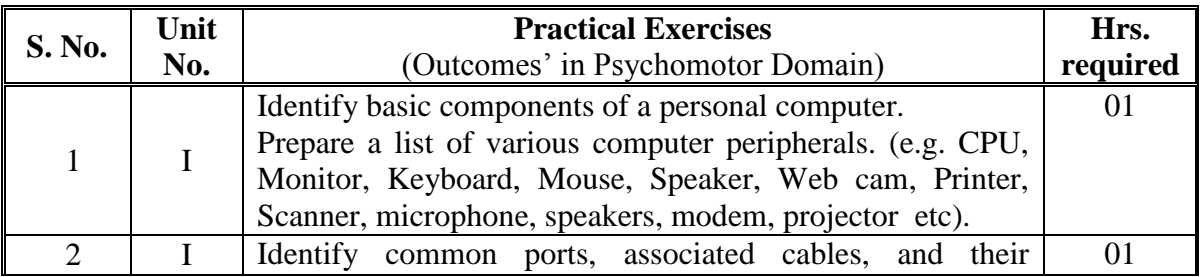

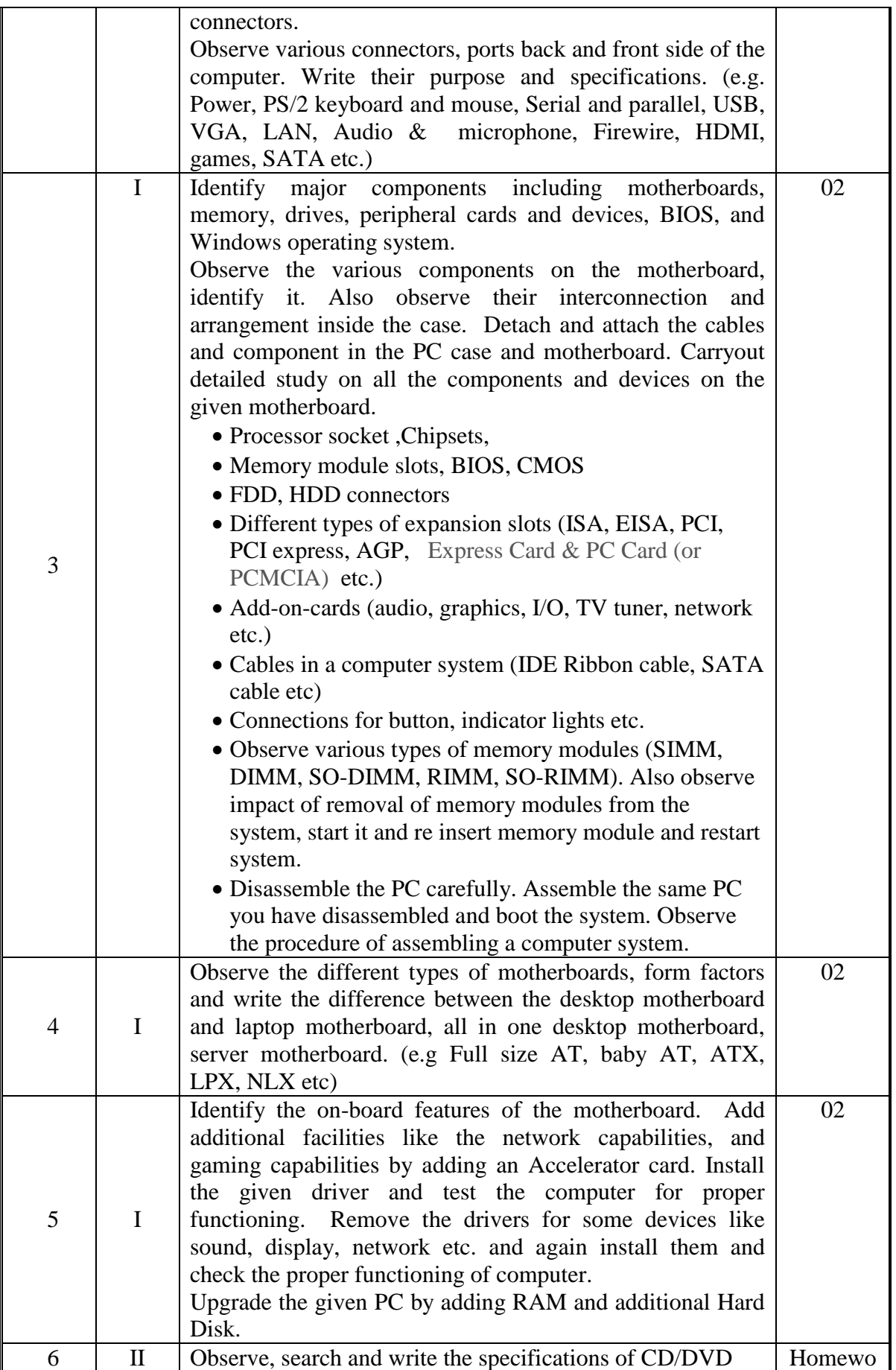

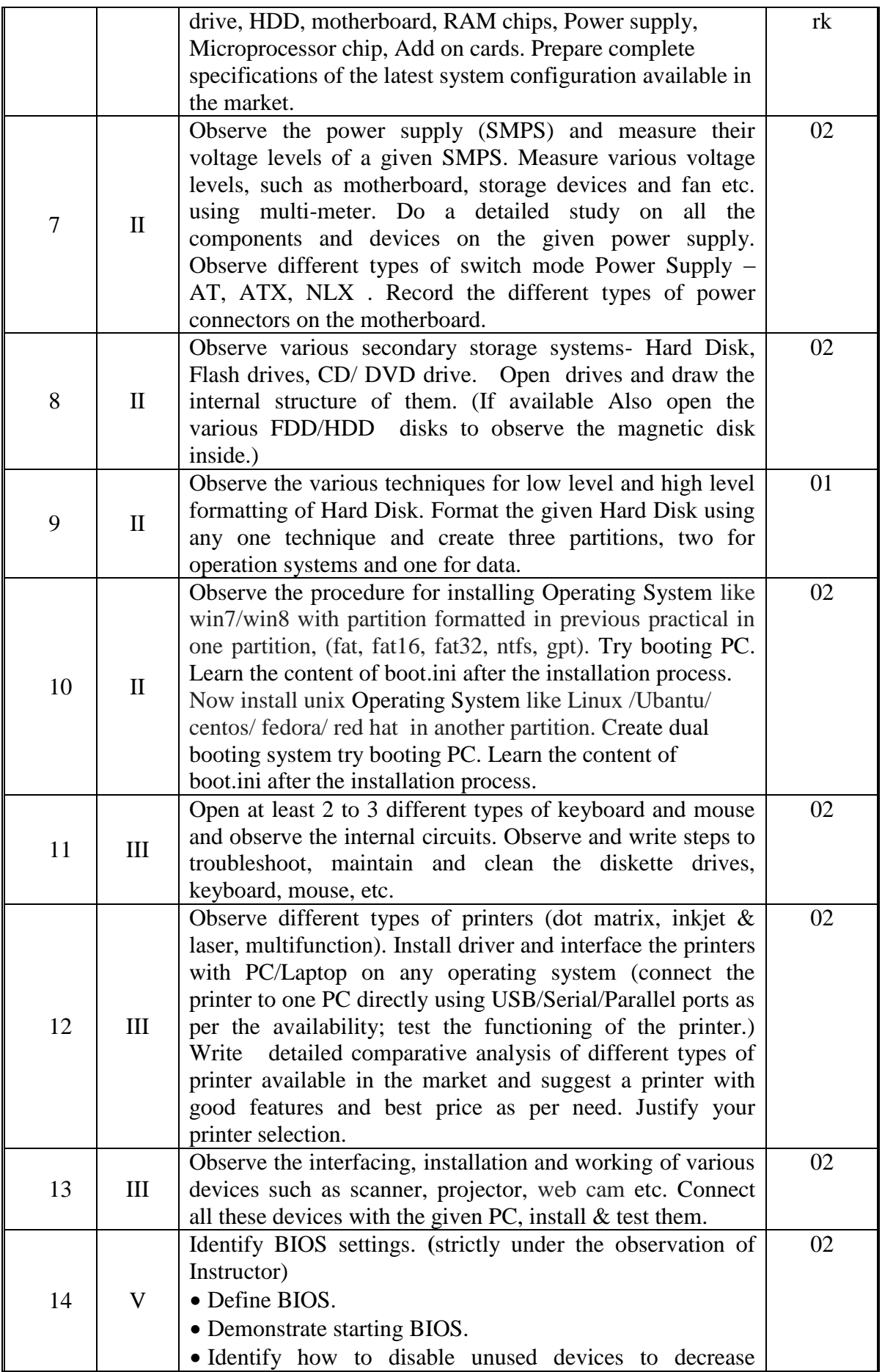

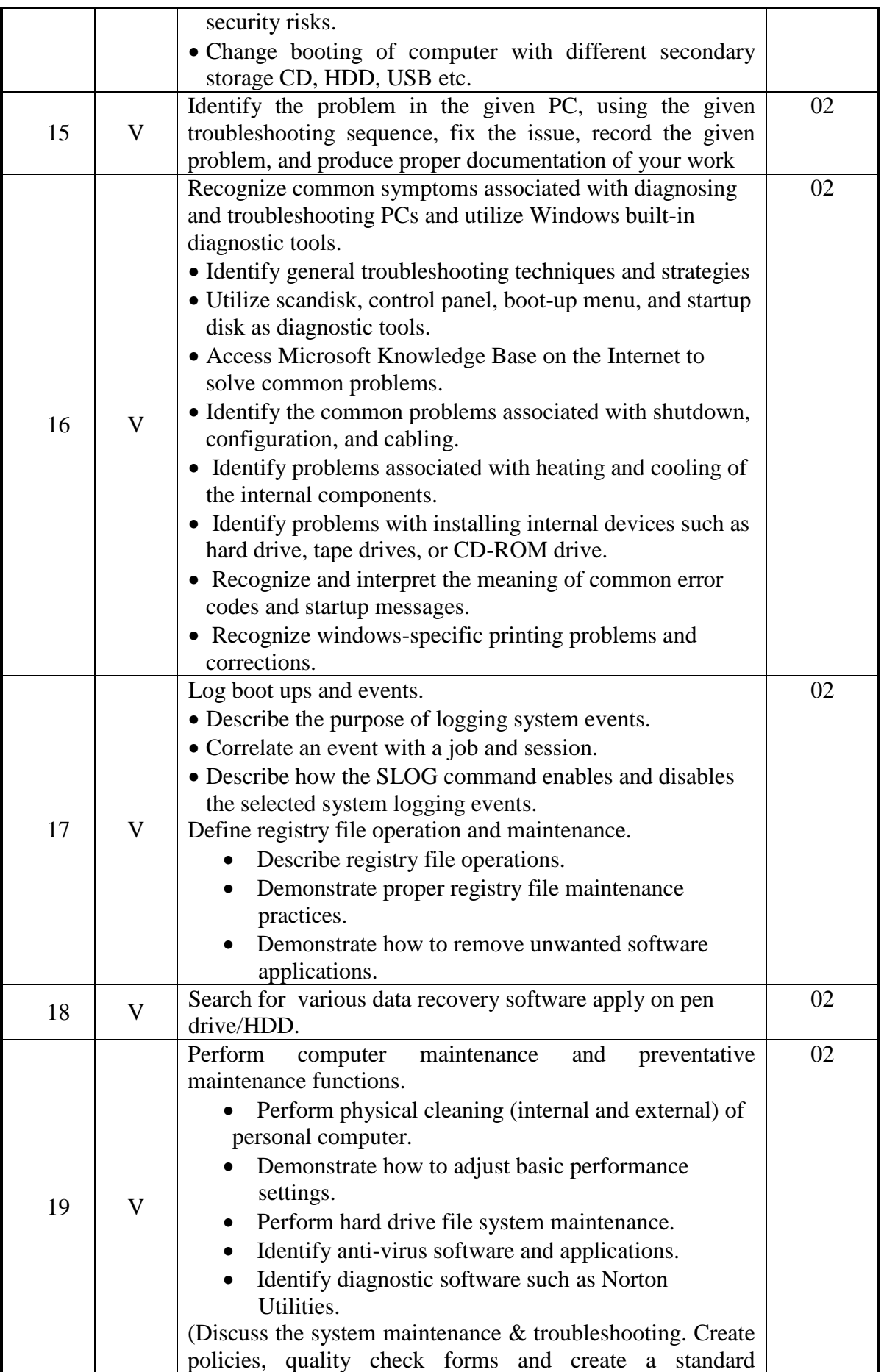

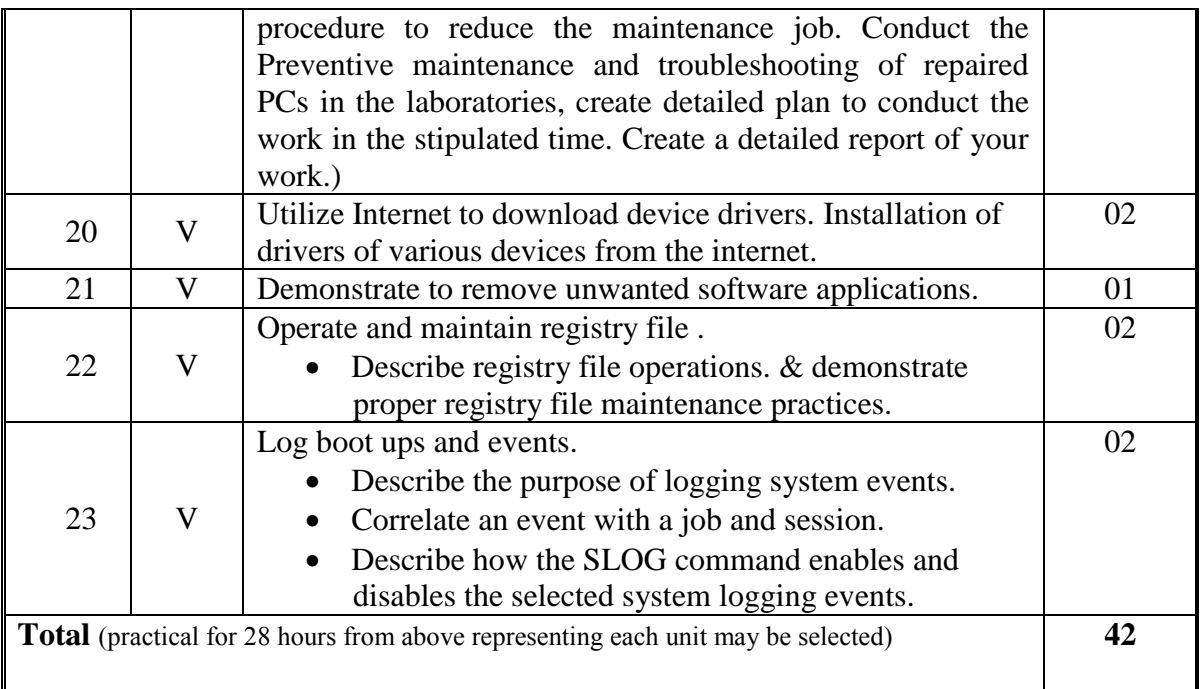

## 8. **SUGGESTED LIST OF STUDENT ACTIVITIES**

Following is the list of proposed student activities like:

- i.Survey of computer system, laptops, servers and peripherals available in the market to get awareness of the technology being used and their specifications.
- ii.Prepare comparative charts as outcome of survey done.
- iii.Seminar presentation on various peripherals and it's working.
- iv.Industry visit to a company or workshop where maintenance are carried out.

v.Prepare charts for various types of CPU and input/output devices available in market.

#### 9. **SPECIAL INSTRUCTIONAL STRATEGIES (If Any)**

The course activities should include Lectures and Practical Exercises with sufficient hands on as per teaching scheme. Following instructional strategies should be followed to cover the content:

- i. Concepts should be introduced in input sessions using multimedia projector.
- ii. More focus should be given on Practical work through laboratory sessions.
- iii. Discussion sessions.
- iv. Demonstrations.
- v. Power point presentation to explain construction and functioning of various devices and components.
- vi. Debate/Group Discussions for comparison of various peripherals and computer systems

### **10. SUGGESTED LEARNING RESOURCES**

### **A) List of Books**

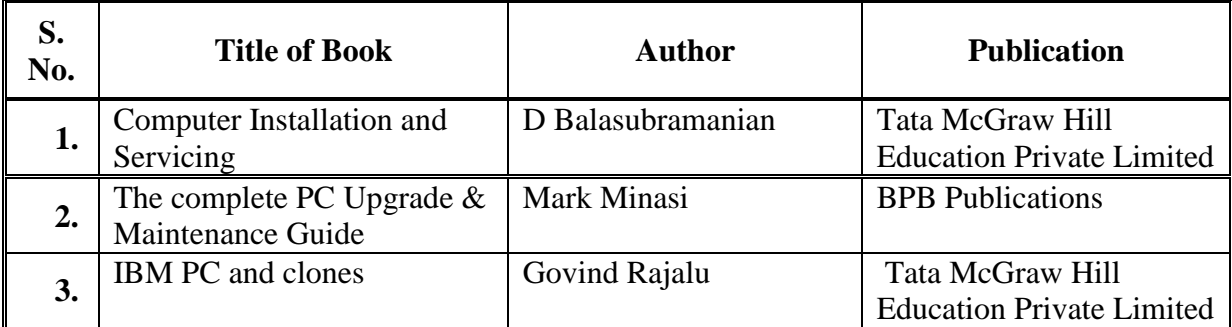

#### B) **List of Major Equipment/ Instrument with Broad Specifications**

- i. Desk top computer system, laptops, servers with latest configuration.
- ii. All peripheral maintenance kits (motherboard, keyboard, DVD, mouse, HDD etc)
- iii. Preventive maintenance kit
- iv. Disk cleaning kit
- v. diagnostic software/tools, preferably open source based
- vi. Internet Access
- vii. Library resources

### **C) List of Software/Learning Websites**

- i. Software: Microsoft windows operating system from XP/vista/7/8 to latest version available in market, Windows server, linux/ubuntu/centos, server operating system
- ii. http://www.gcflearnfree.org/computerbasics/15/print
- iii. http://www.more.net/sites/default/files/training/BTTmain.pdf
- iv. http://www.computerhope.com/issues/ch000248.htm
- v. http://www.youtube.com/watch?v=Wk0m6TlO8X4
- vi. http://computer.howstuffworks.com/computer-hardware-channel.htm

### **11. COURSE CURRICULUM DEVELOPMENT COMMITTEE Faculty Members from Polytechnics**

- **Prof. R. M. Shaikh,** H.O.D Computer Department, K. D. Polytechnic, Patan
- **Prof. K. N. Raval,** H.O.D Computer Department, R. C. Technical Institute, Ahmdeabad
- **Prof. Manisha P Mehta,** Sr. Lecturer in Computer Technology, K. D. Polytechnic, Patan
- **Prof. R. M. Shah,** Sr. Lecturer in Computer Technology, Government Polytechnic, Ahmedabad

## **Coordinator and Faculty Members from NITTTR Bhopal**

- **Dr. M. A. Rizvi,** Associate Professor, Dept. of Computer Engineering and Applications,
- **Dr. R. K. Kapoor**, Associate Professor, Dept. of Computer Engineering and Applications,